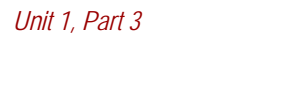

## Procedural Decomposition

(How to Use Methods to Write Better Programs)

Computer Science S-111 Harvard University

David G. Sullivan, Ph.D.

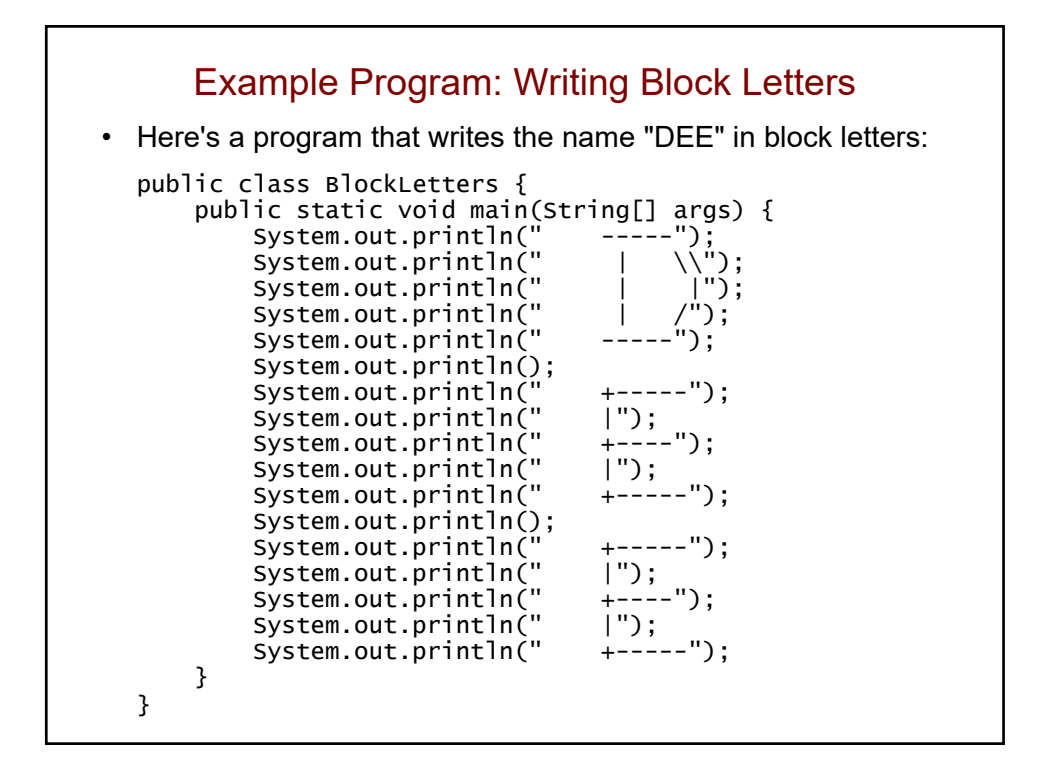

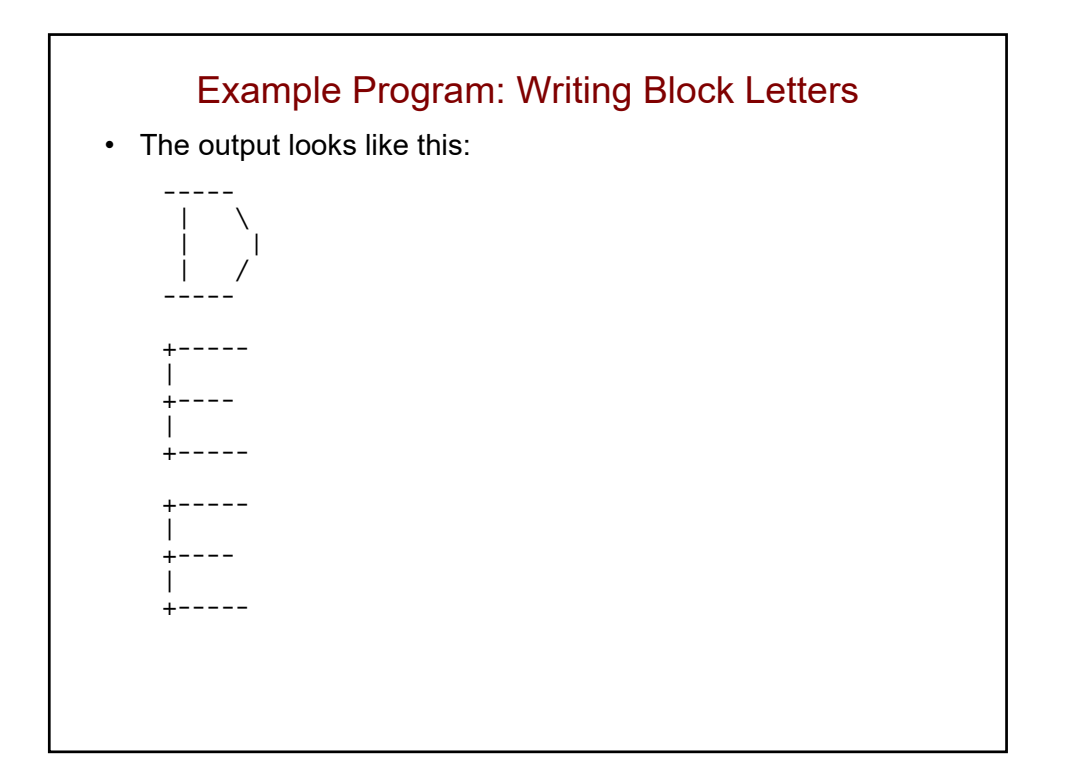

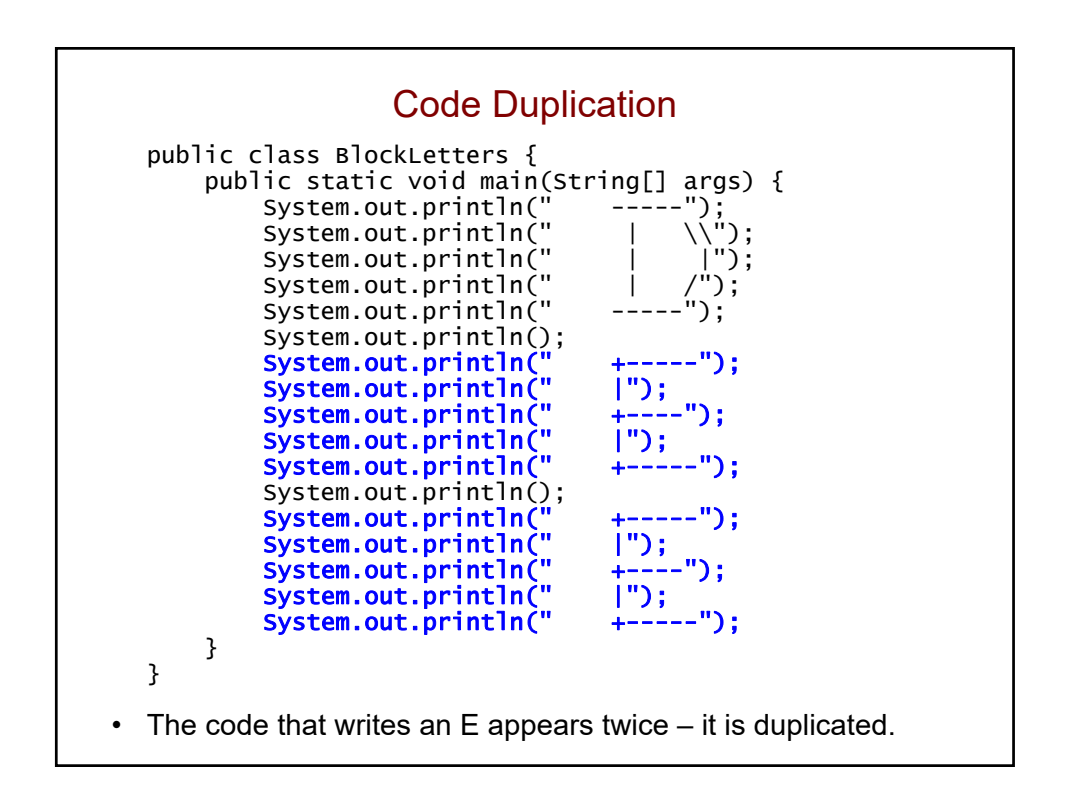

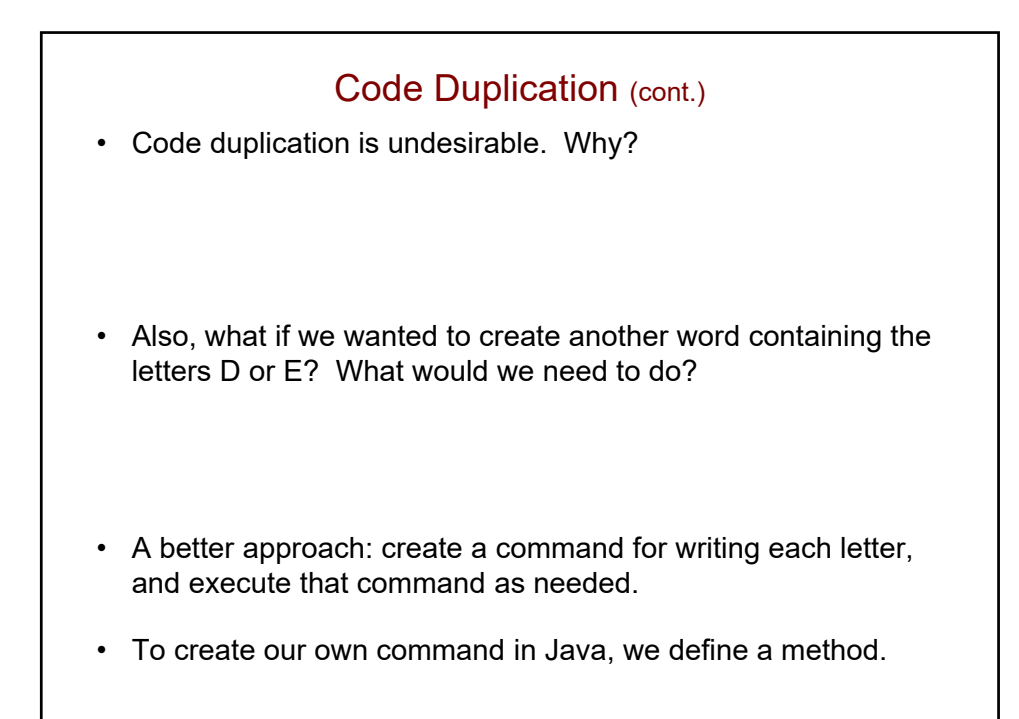

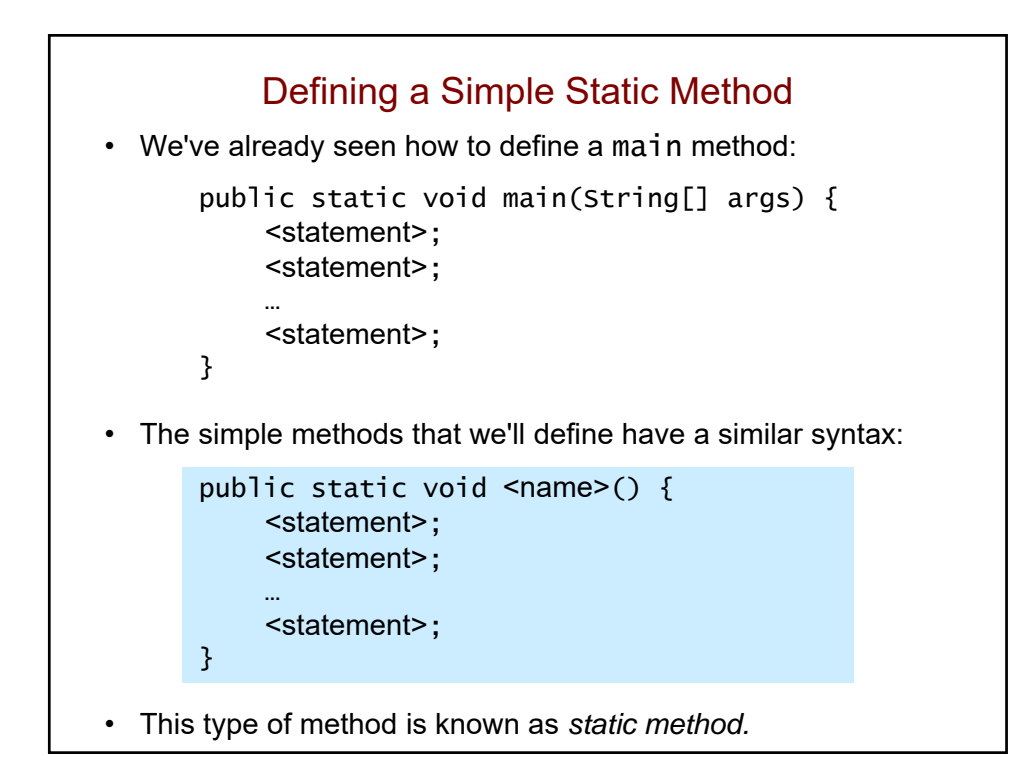

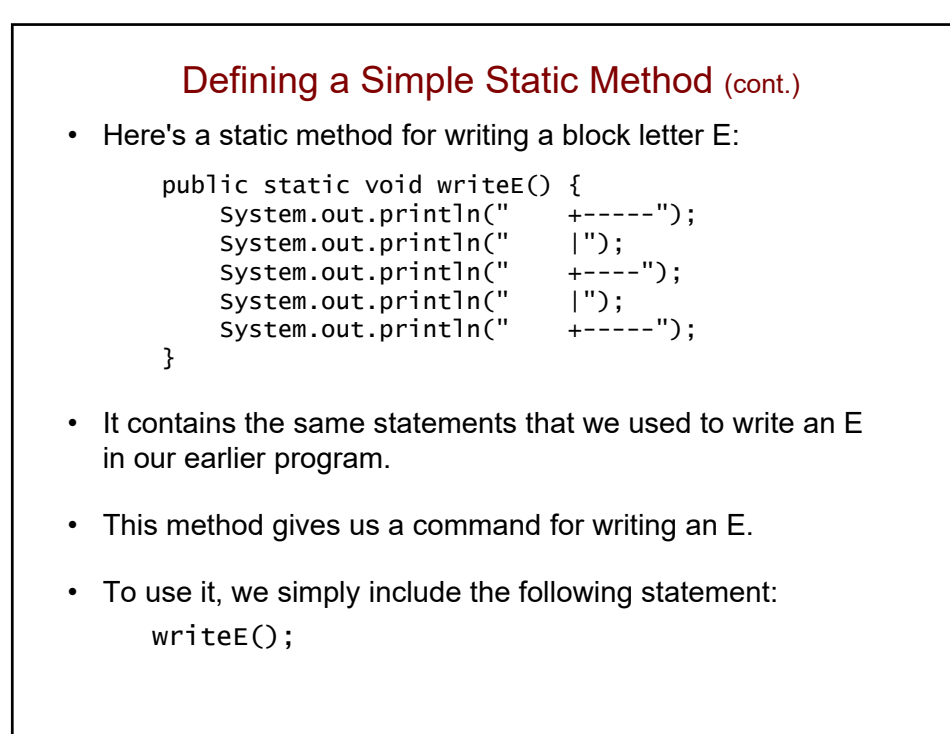

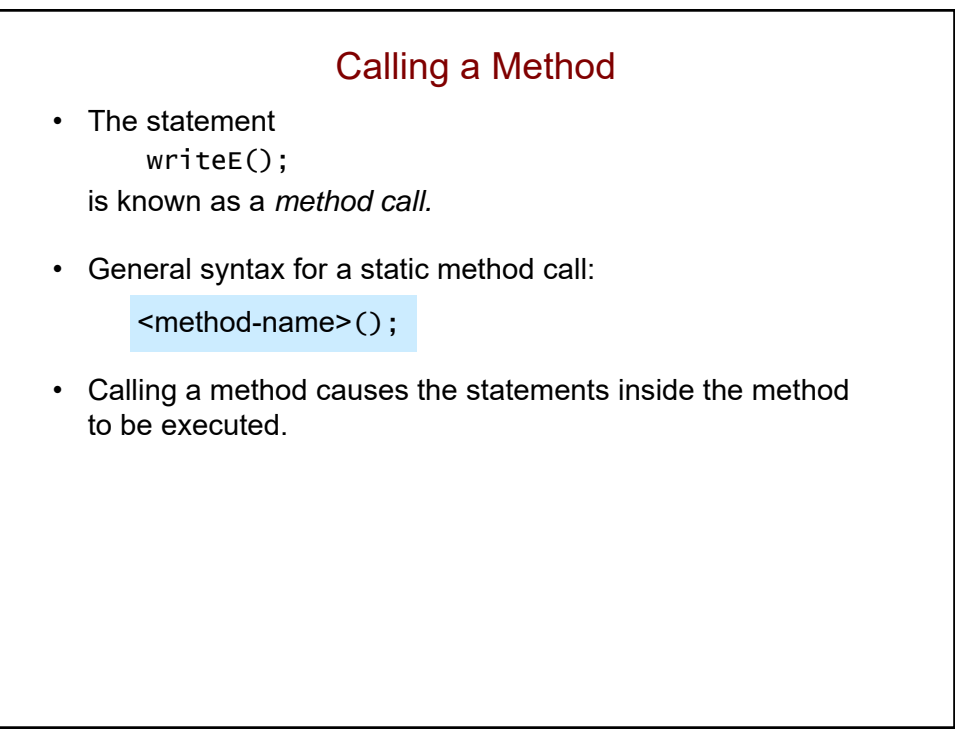

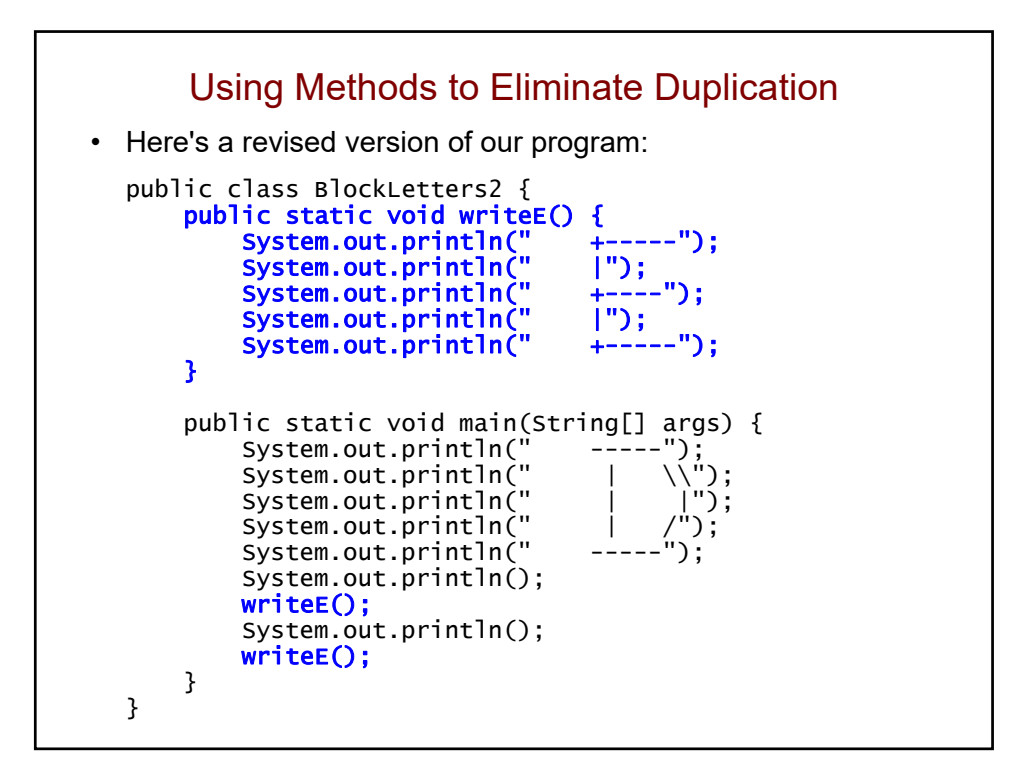

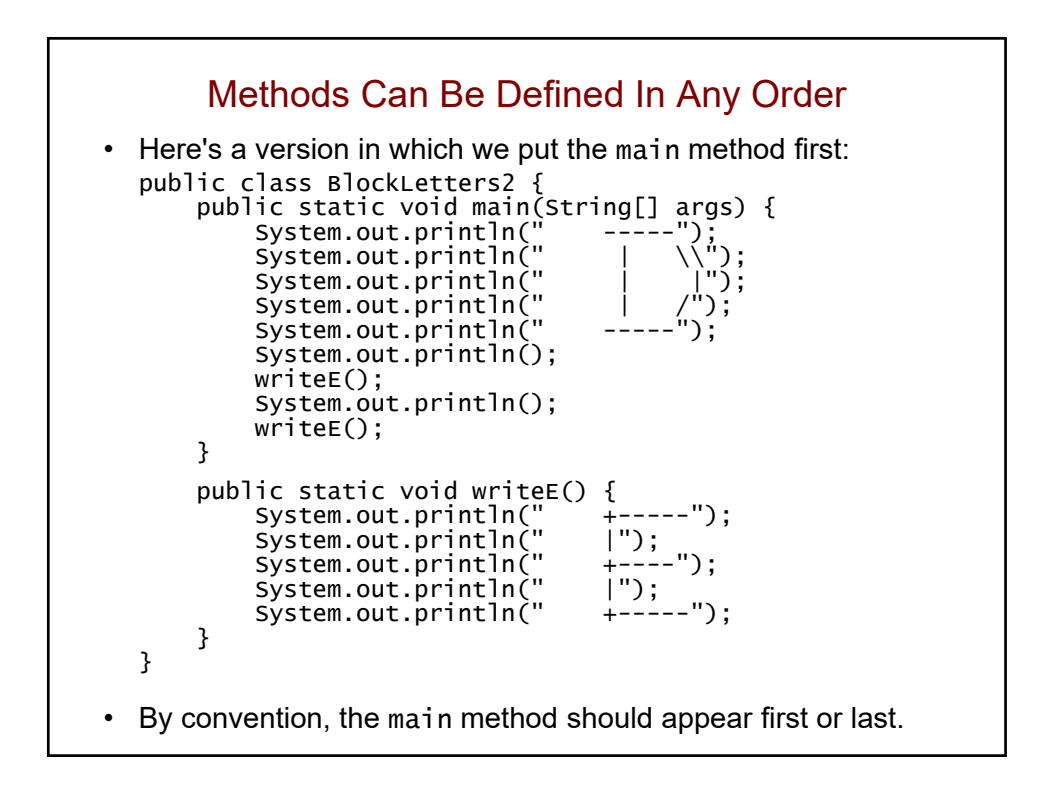

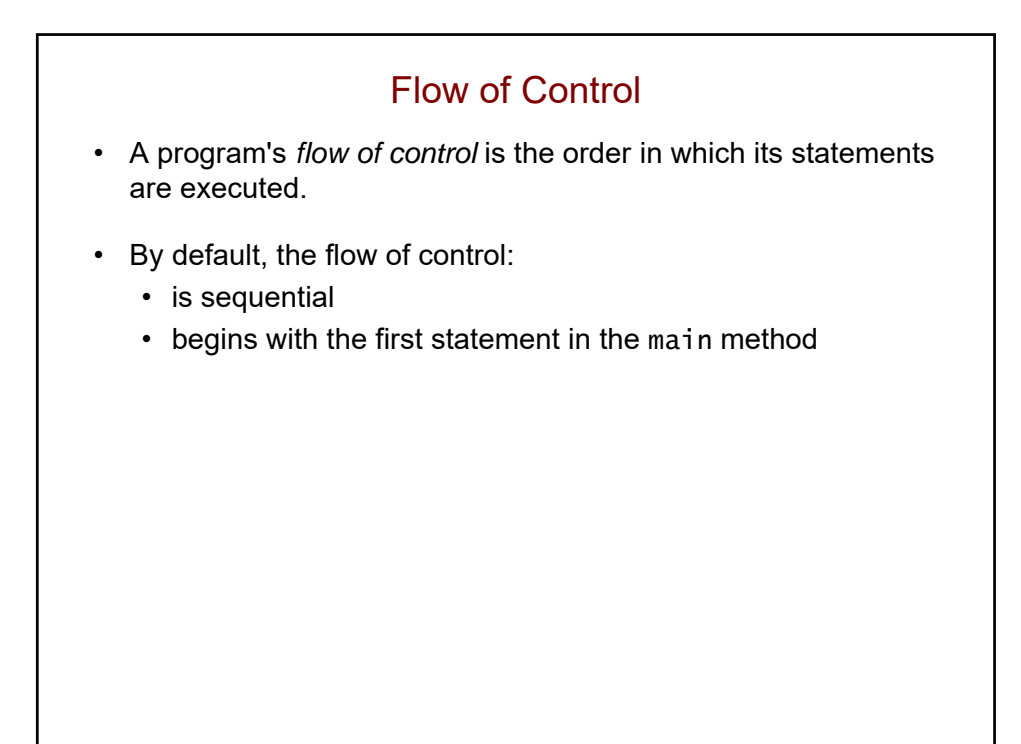

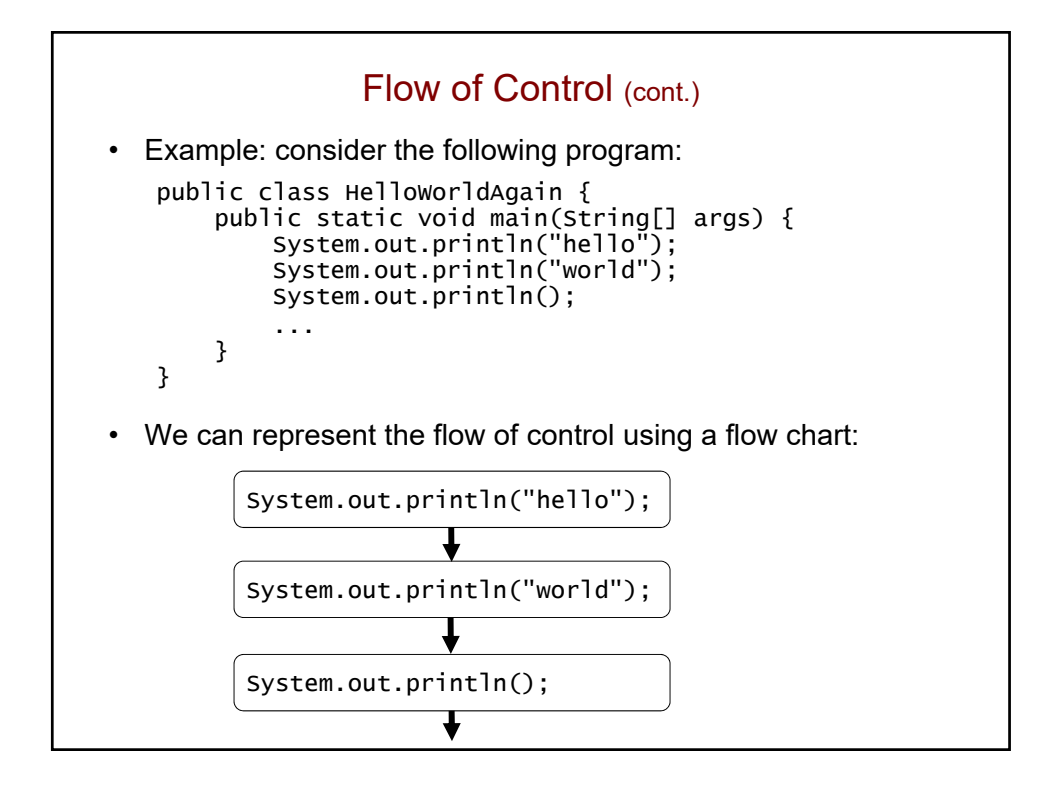

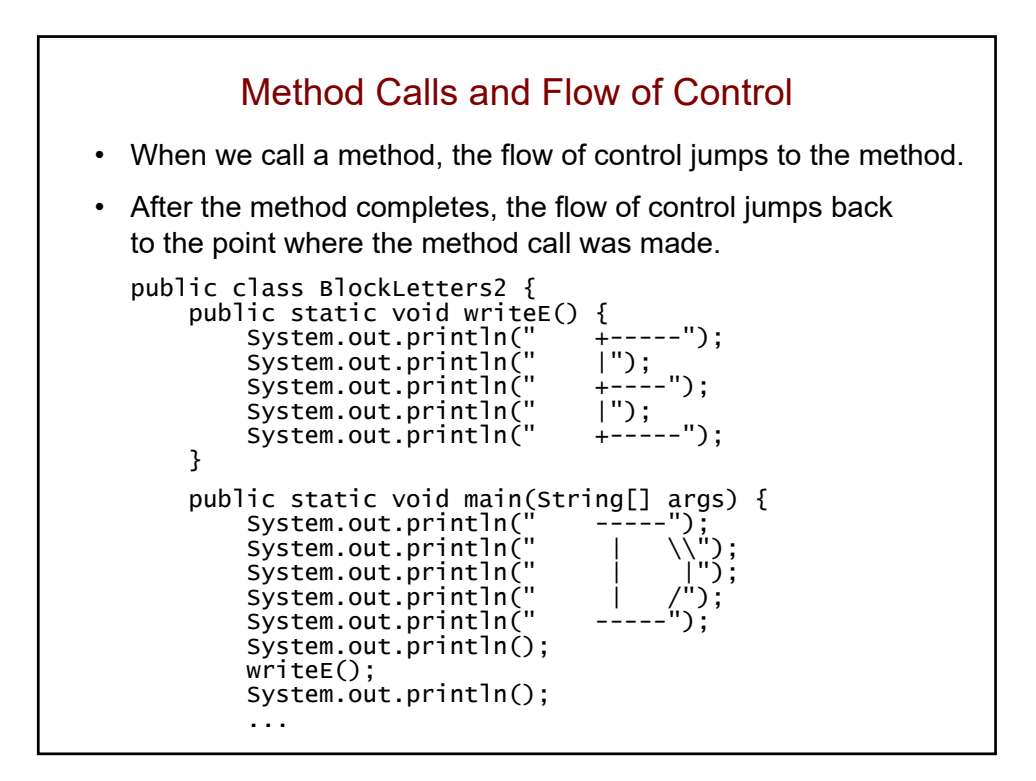

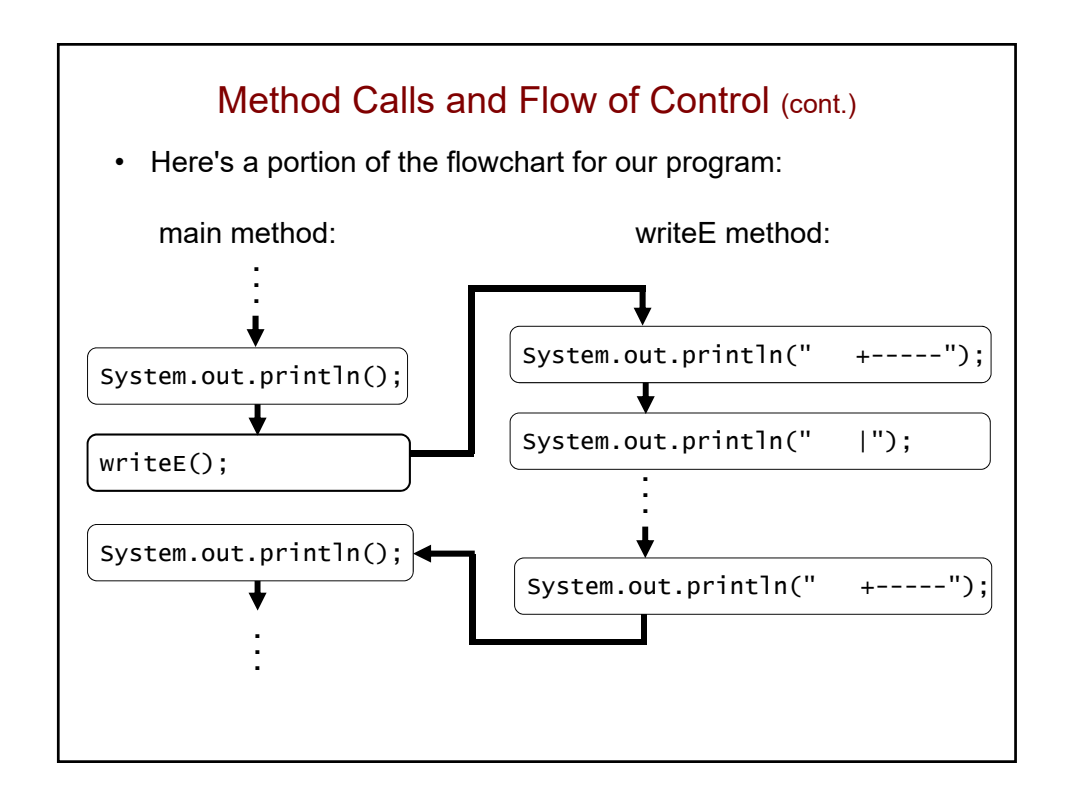

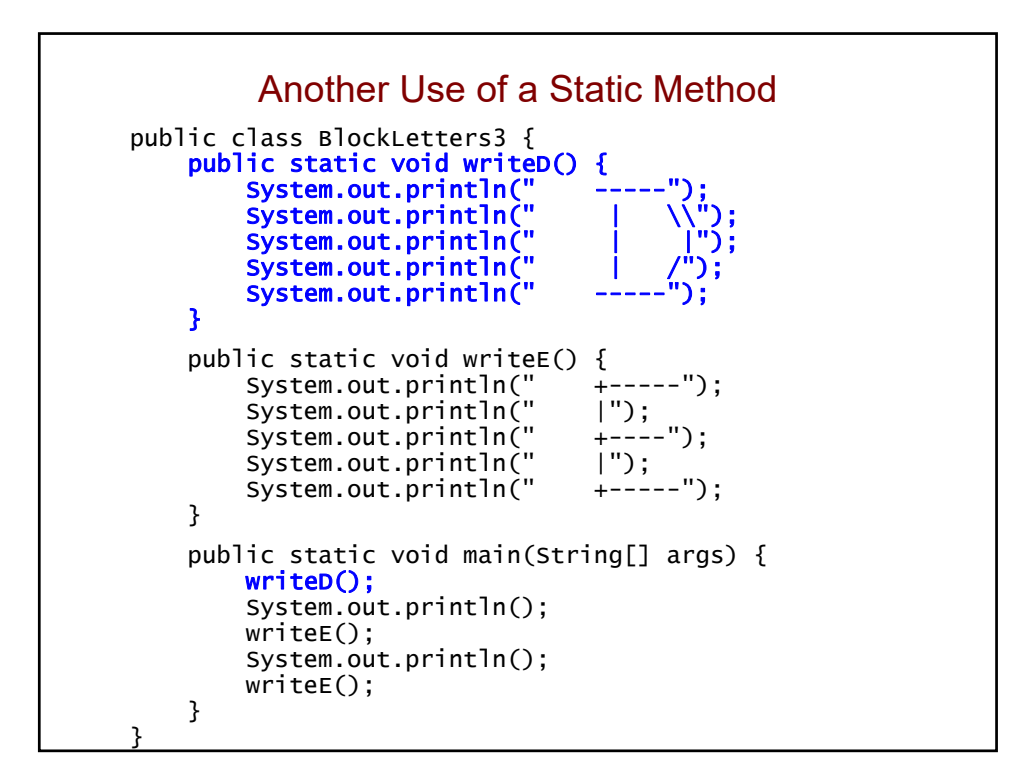

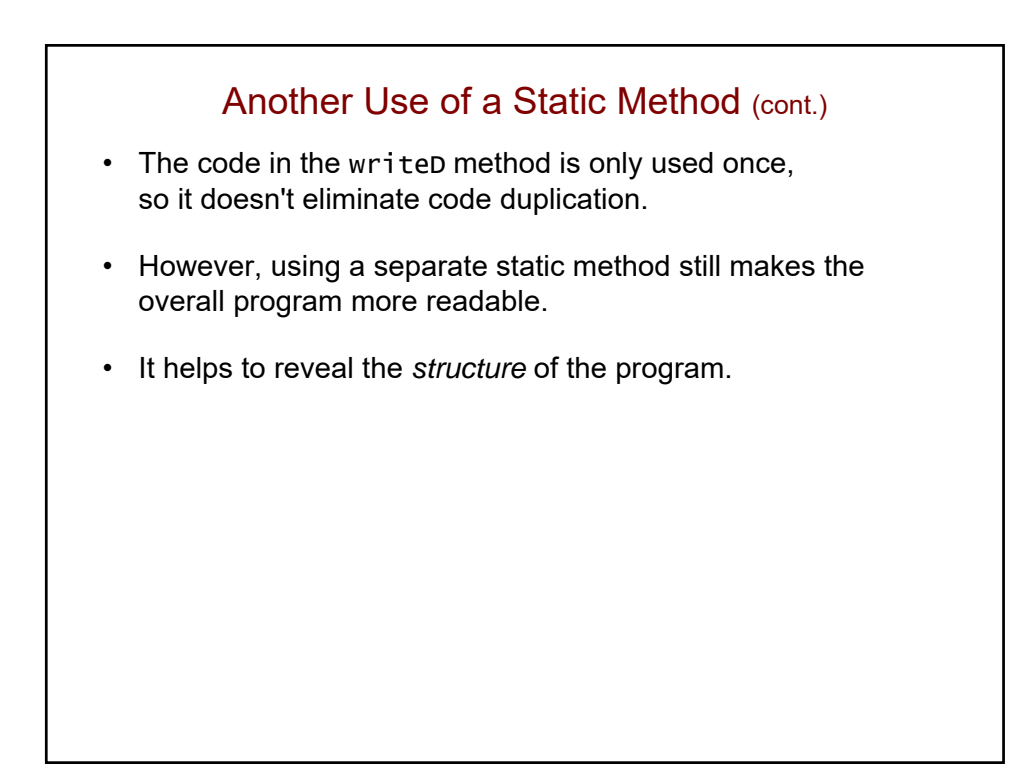

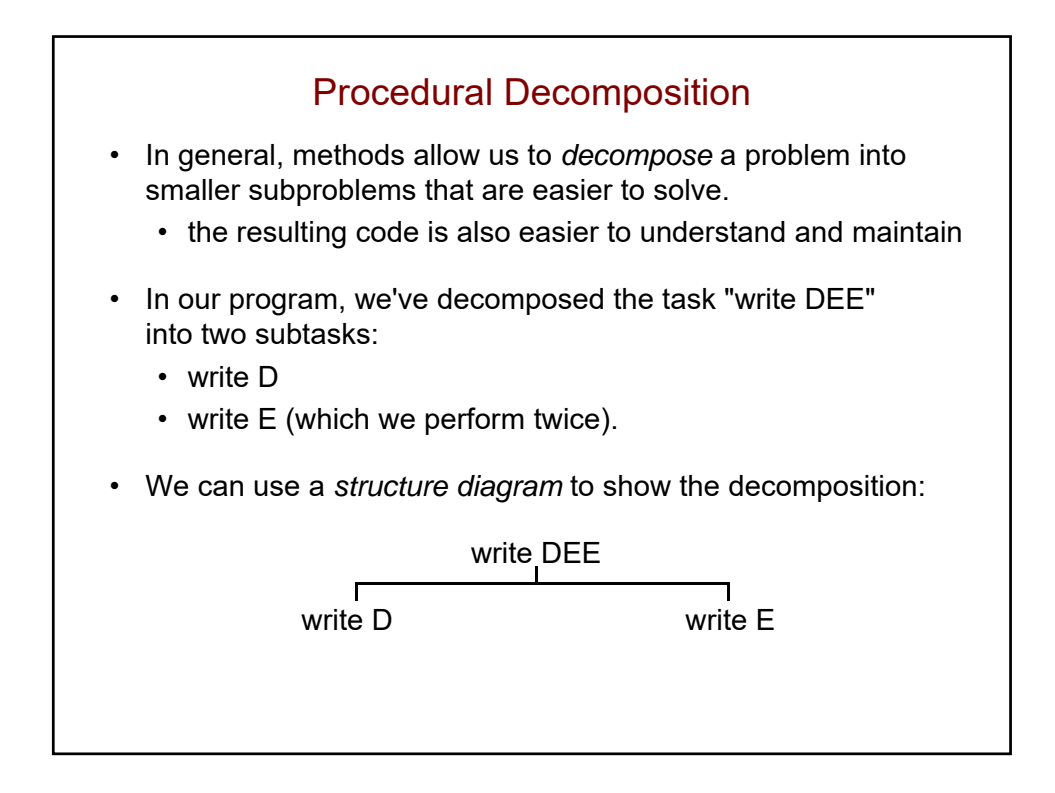

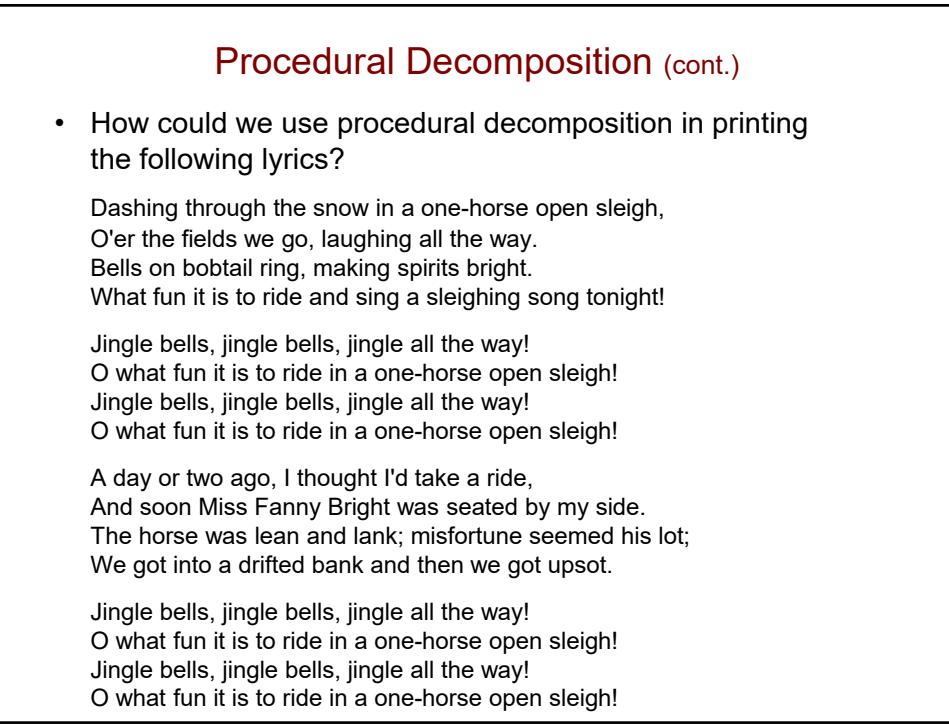

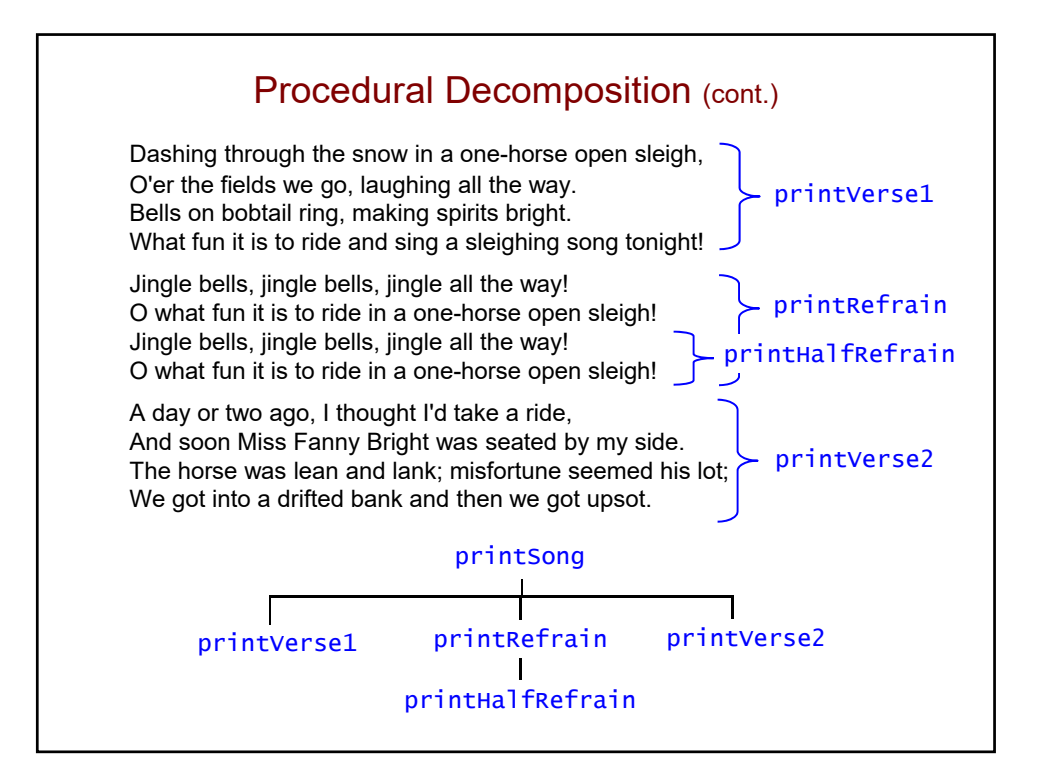

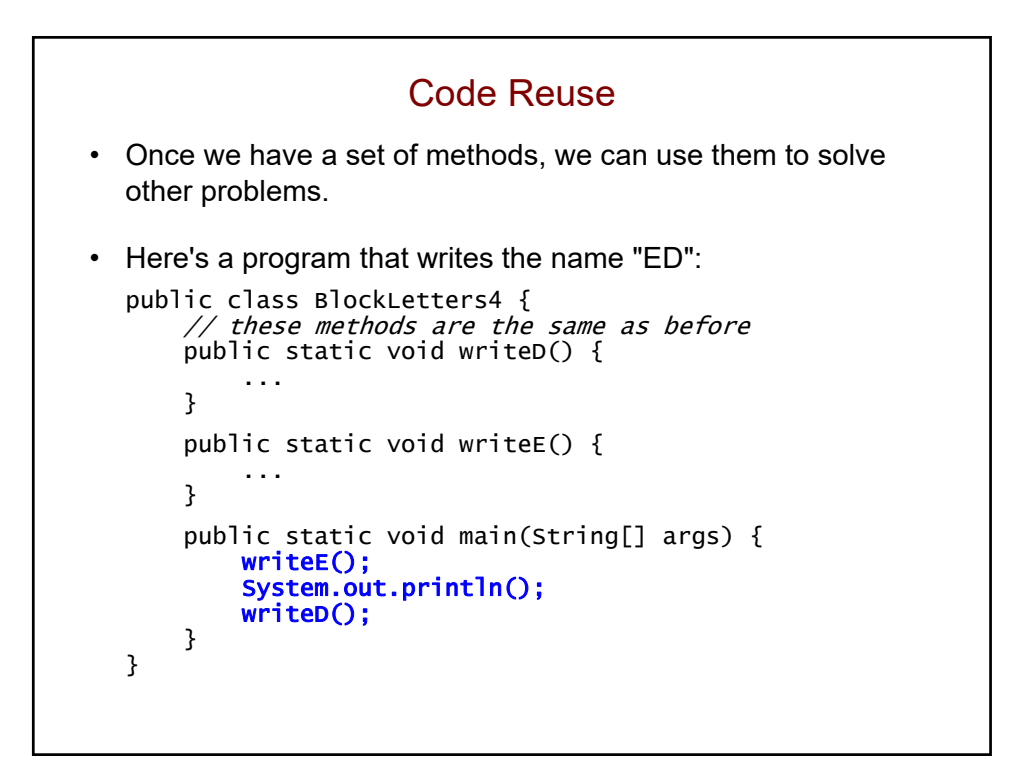

```
Tracing the Flow of Control
• What is the output of the following program?
   public class FlowControlTest {
       public static void methodA() {
            System.out.println("starting method A");
       }
       public static void methodB() {
            System.out.println("starting method B");
       }
       public static void methodC() {
            System.out.println("starting method C");
       }
       public static void main(String[] args) {
            methodC();
            methodA();
       }
   }
```
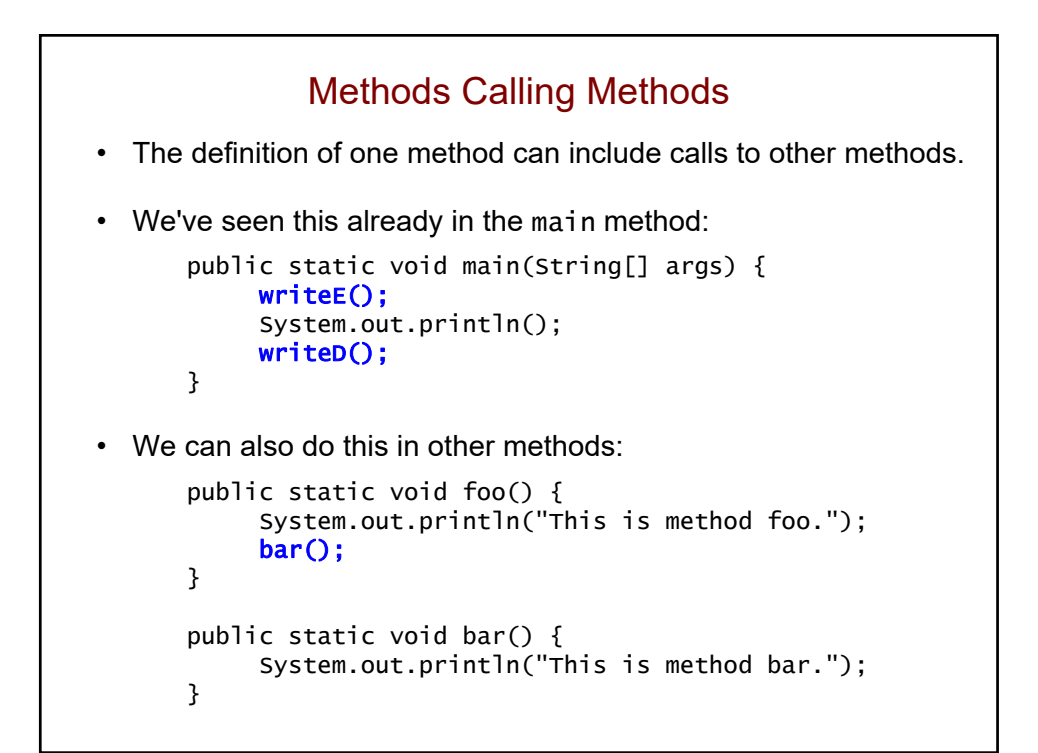

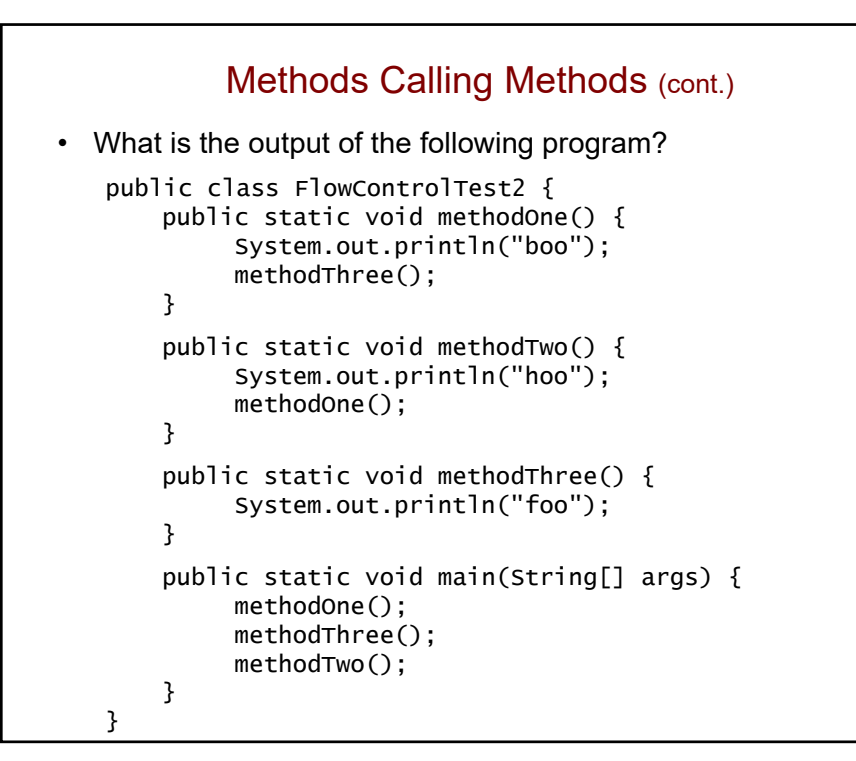

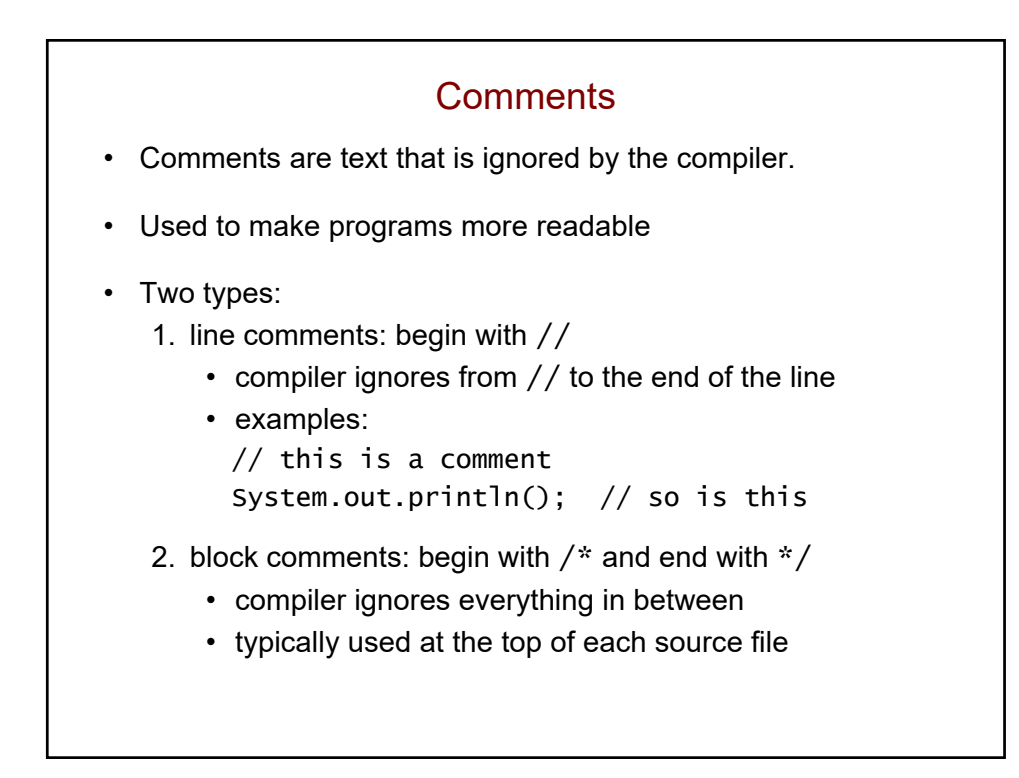

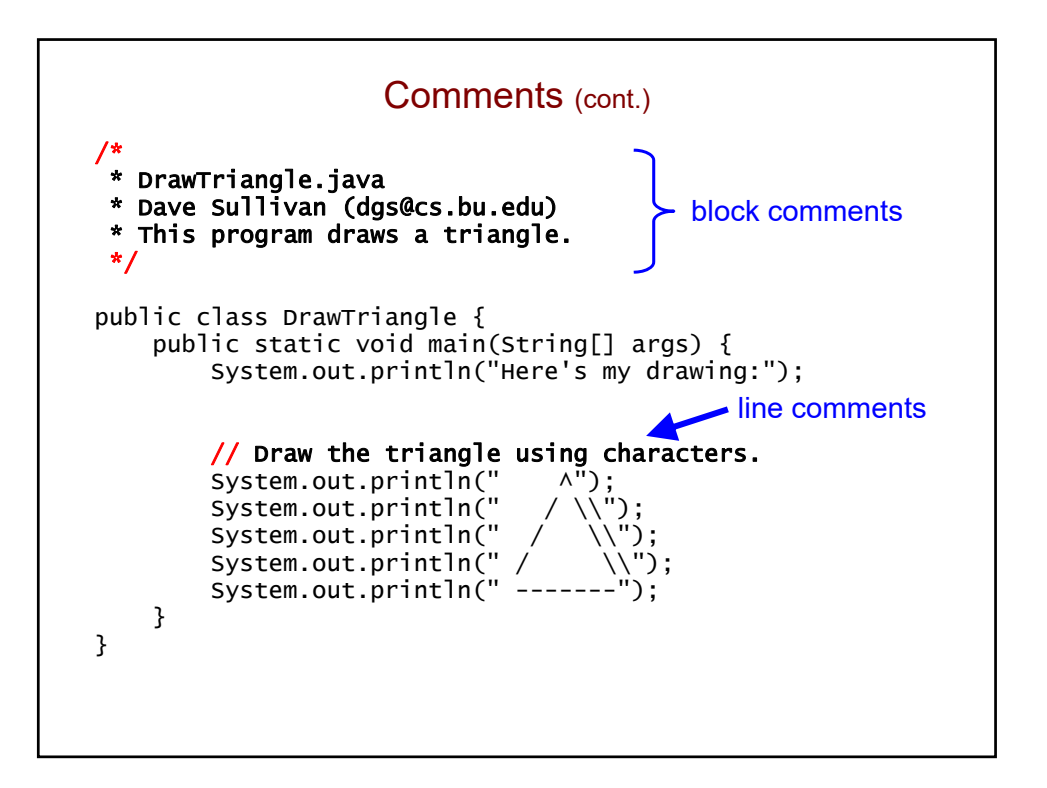

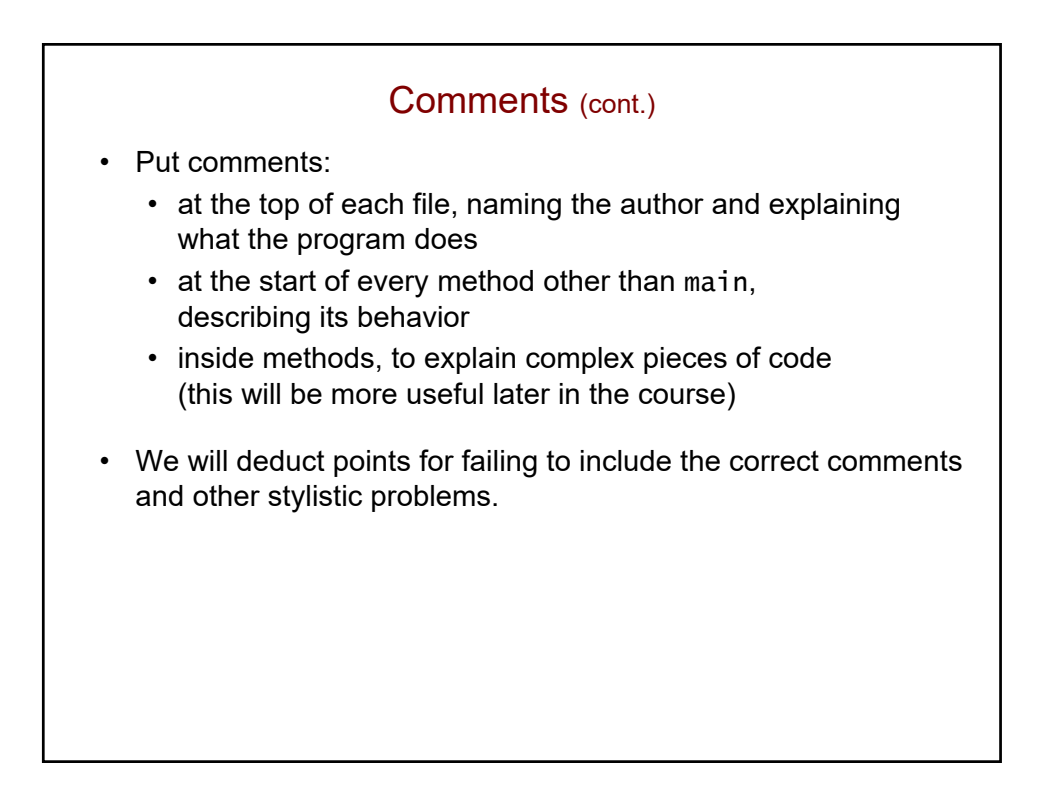